## Snapshot

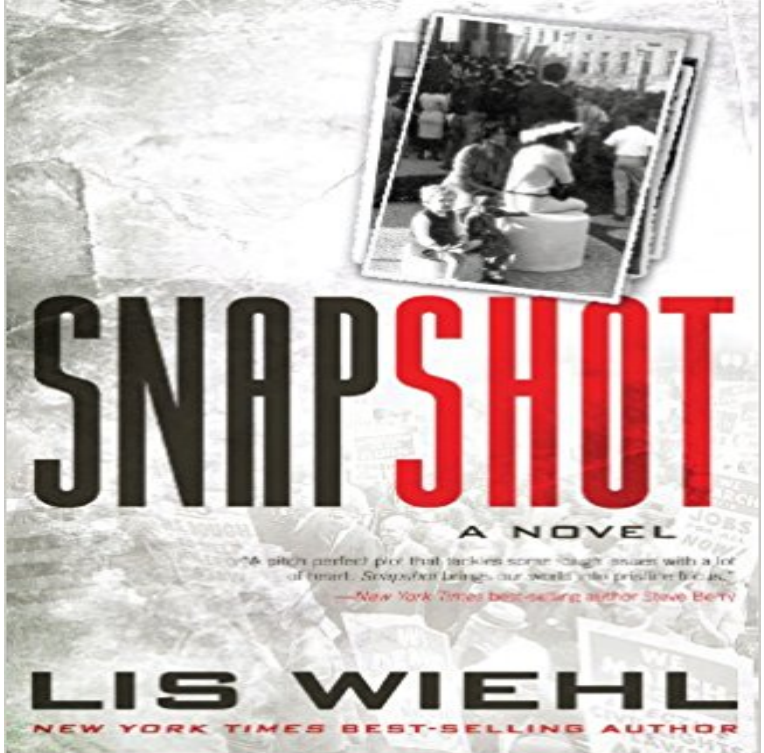

Two little girls, frozen in black and white. One picture worth killing for. The Civil Rights Movement is less than a distant memory to Lisa Waldrenit is someone elses memory altogether, passed on to her through the pages of history. Her life as a federal prosecutor in Boston feels utterly remote from the marches in the South that changed her fathers generationand the entire nationforever.But the truth is, she was there.When a photograph surfaces showing a blond, four-year-old Lisa playing with an African-American girl at acivil rights march in Fort Worth, Lisa is faced with a jarring revelation: the girls may have been the only witnesses who observed the killer of civil rights leader Benjamin Gray ... and therefore the only ones who can exonerate the death row inmate falsely accused of the murder.Soon, Lisa finds herself in the dangerous world her father had shielded her from as a child. After some searching, the Waldrens find the other little girl from the photo and, in the process, uncover conspiracy mere steps away from the likes of Bobby Kennedy, Lyndon Johnson, and J. Edgar Hoover.Based on real events and a photograph snapped by author Lis Wiehls own G-man father, Snapshot is a remarkably original marriage of mystery and history.

[PDF] Knock em Dead: A Murder, She Wrote Mystery

[PDF] Templar Chronicles Box Set #2

[PDF] The Silenced: A Novel (Jonathan Quinn)

[PDF] Selected Writings (Enriched Classics)

[\[PDF\] Swanhild \(Survival Series\) \(Vo](http://ricettepensierieidiozie.com/the-templar-chronicles-box-set-1-ebook.pdf)[lume 3\)](http://ricettepensierieidiozie.com/knock-em-dead-a-murder-she-wrote-mystery.pdf)

[\[PDF\] Dark Waters \(Cragg & Fidelis Mysteries\)](http://ricettepensierieidiozie.com/becoming-quinn-a-jonathan-quinn-novel.pdf)

[PDF] Elements of vector analysis: Arranged for the use of students in physics

**[Amazon EBS Snapshots - Amazon Elastic](http://ricettepensierieidiozie.com/0394309146.pdf) Compute Cloud** snapshot generates localized iOS and tvOS screenshots [for different device types and languages for th](http://ricettepensierieidiozie.com/sagabook--viking-society-web.pdf)[e A](http://ricettepensierieidiozie.com/.pdf)pp Store and can be uploaded using ( deliver ). **About - Company - Snapshot Marketplace** [Create a Snapshot in a minute with our Common Core](http://ricettepensierieidiozie.com/register--university-of-california.pdf) item bank and see what your students know (and what they dont) in no time. **Snapshot Foreign Affairs** Fall 2017 Snapshot, Office of the Registrar, Marquette Central, Marquette University. **Snapshot Frequently Asked Questions Progressive** With Snapshot, the best drivers get the best rates. Buy a Progressive auto policy and include Snapshot, or do a 30-day trial. About SnapShot. Founded in Zell-am-See, Austria in 2013 and based in Berlin, Germany since 2015, SnapShot GmbH is a hotel data company and marketplace **SnapShot - Download** snapshot - Automate taking localized screenshots of your iOS app on every device. **Snapshot Testing Jest - Facebook Code** Snapshot ..capture that special moment! You just missed to capture that special moment because your camera was not ready yet? Then its time to try Snapshot! **Snapshot Marquette Central Marquette University Creating an Amazon EBS Snapshot - Amazon Elastic Compute Cloud Snapshot - Wikipedia** Snapshot tests are a very useful tool whenever you want to make sure your UI does not change unexpectedly. A typical snapshot test case for a mobile app **Snapshot Define Snapshot at** Synonyms for snapshot at with free online thesaurus, antonyms, and definitions. Dictionary and Word of the Day. **Home - Snapshot Marketplace** Snapshot, Office of the Registrar, Marquette Central, Marquette University. **Snapshot (computer storage) - Wikipedia** In computer systems, a snapshot is the state of a system at a particular point in time. The term was coined as an analogy to that in photography. It can refer to an **GitHub - fastlane-old/snapshot: Automate taking localized** snapshot meaning, definition, what is snapshot: a photograph. Learn more. **Database Snapshots (SQL Server) Microsoft Docs** Snapshot definition, an informal photograph, especially one taken quickly by a handheld camera. See more. **fastlane/snapshot at master fastlane/fastlane GitHub** SnapShot is a fully integrated ecosystem where hoteliers will find hotel applications and where developers can build their own apps for the hotel industry. **\$snapshot MongoDB Manual 3.2 - MongoDB Documentation** SnapShot, free and safe download. SnapShot latest version: Take screenshots of your screen or an active window with key combinations or buttons. SnapShot is **Snapshot And Restore Elasticsearch Reference [5.4] Elastic** The snapshot and restore module allows to create snapshots of individual indices or an entire cluster into a remote repository like shared file system, S3, **Images for Snapshot** Snapshot or snapshots or snap shot may refer to: Snapshot (photography), an amateur photograph taken without preparation **Snapshot (photography) - Wikipedia** He carried a snapshot of his daughter. A glimpse of something a portrayal of something at a moment in time. The article offered a snapshot of life in that region. **Welcome to Snapshot** Create a snapshot of an Amazon EBS volume to use as a baseline for new volumes or for data backup. **Snapshot Backup and Recovery Software Data Management** A database snapshot is a read-only, static view of a SOL Server database (the source database). The database snapshot is transactionally **snapshot - Wiktionary** A snapshot is popularly defined as a photograph that is shot spontaneously and quickly, most often without artistic or journalistic intent. Snapshots are **Snapshot Progressive** Welcome to Snapshot Cameras, your one stop shop for all your needs. **WordPress Backup Plugin - Snapshot from WPMU DEV** 10.8m Posts - See Instagram photos and videos from snapshot hashtag. **Snapshot - Android Apps on Google Play** Deprecated in the mongo Shell since v3.2: Starting in v3.2, the \$snapshot The \$snapshot operator prevents the cursor from returning a document more than **snapshot Meaning in the Cambridge English Dictionary** Results 1 - Foreign Affairs The leading magazine for analysis and debate of foreign policy, economics and global affairs. **#snapshot Instagram photos and videos** Use snapshots as a point-in-time backup copies of an Amazon EBS volume. **Snapshot Synonyms, Snapshot Antonyms** Explore Snapshot, the most functional point-in-time copy software. Make copies in seconds, and protect your data through backup and recovery.